# ETSI TS 129 199-6 V6.5.0 (2007-06)

Technical Specification

**Universal Mobile Telecommunications System (UMTS); Open Service Access (OSA); Parlay X web services; Part 6: Payment (3GPP TS 29.199-06 version 6.5.0 Release 6)**

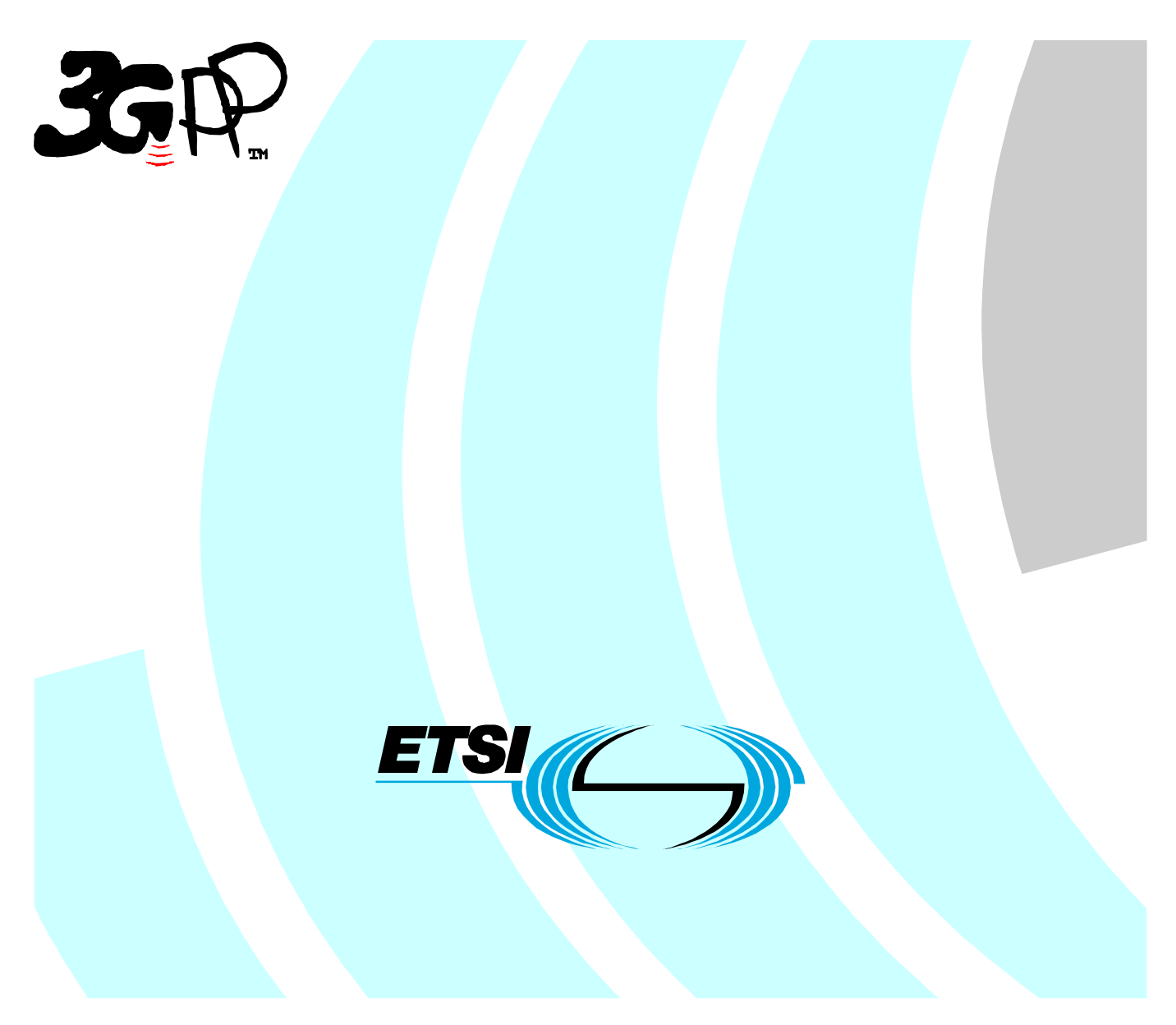

Reference RTS/TSGC-0529199-06v650

> Keywords UMTS

#### **ETSI**

#### 650 Route des Lucioles F-06921 Sophia Antipolis Cedex - FRANCE

Tel.: +33 4 92 94 42 00 Fax: +33 4 93 65 47 16

Siret N° 348 623 562 00017 - NAF 742 C Association à but non lucratif enregistrée à la Sous-Préfecture de Grasse (06) N° 7803/88

#### **Important notice**

Individual copies of the present document can be downloaded from: [http://www.etsi.org](http://www.etsi.org/)

The present document may be made available in more than one electronic version or in print. In any case of existing or perceived difference in contents between such versions, the reference version is the Portable Document Format (PDF). In case of dispute, the reference shall be the printing on ETSI printers of the PDF version kept on a specific network drive within ETSI Secretariat.

Users of the present document should be aware that the document may be subject to revision or change of status. Information on the current status of this and other ETSI documents is available at <http://portal.etsi.org/tb/status/status.asp>

If you find errors in the present document, please send your comment to one of the following services: [http://portal.etsi.org/chaircor/ETSI\\_support.asp](http://portal.etsi.org/chaircor/ETSI_support.asp)

#### **Copyright Notification**

No part may be reproduced except as authorized by written permission. The copyright and the foregoing restriction extend to reproduction in all media.

> © European Telecommunications Standards Institute 2007. All rights reserved.

**DECT**TM, **PLUGTESTS**TM and **UMTS**TM are Trade Marks of ETSI registered for the benefit of its Members. **TIPHON**TM and the **TIPHON logo** are Trade Marks currently being registered by ETSI for the benefit of its Members. **3GPP**TM is a Trade Mark of ETSI registered for the benefit of its Members and of the 3GPP Organizational Partners.

## Intellectual Property Rights

IPRs essential or potentially essential to the present document may have been declared to ETSI. The information pertaining to these essential IPRs, if any, is publicly available for **ETSI members and non-members**, and can be found in ETSI SR 000 314: *"Intellectual Property Rights (IPRs); Essential, or potentially Essential, IPRs notified to ETSI in respect of ETSI standards"*, which is available from the ETSI Secretariat. Latest updates are available on the ETSI Web server ([http://webapp.etsi.org/IPR/home.asp\)](http://webapp.etsi.org/IPR/home.asp).

Pursuant to the ETSI IPR Policy, no investigation, including IPR searches, has been carried out by ETSI. No guarantee can be given as to the existence of other IPRs not referenced in ETSI SR 000 314 (or the updates on the ETSI Web server) which are, or may be, or may become, essential to the present document.

## Foreword

This Technical Specification (TS) has been produced by ETSI 3rd Generation Partnership Project (3GPP).

The present document may refer to technical specifications or reports using their 3GPP identities, UMTS identities or GSM identities. These should be interpreted as being references to the corresponding ETSI deliverables.

The cross reference between GSM, UMTS, 3GPP and ETSI identities can be found under [http://webapp.etsi.org/key/queryform.asp.](http://webapp.etsi.org/key/queryform.asp)

 $\mathbf{3}$ 

## Contents

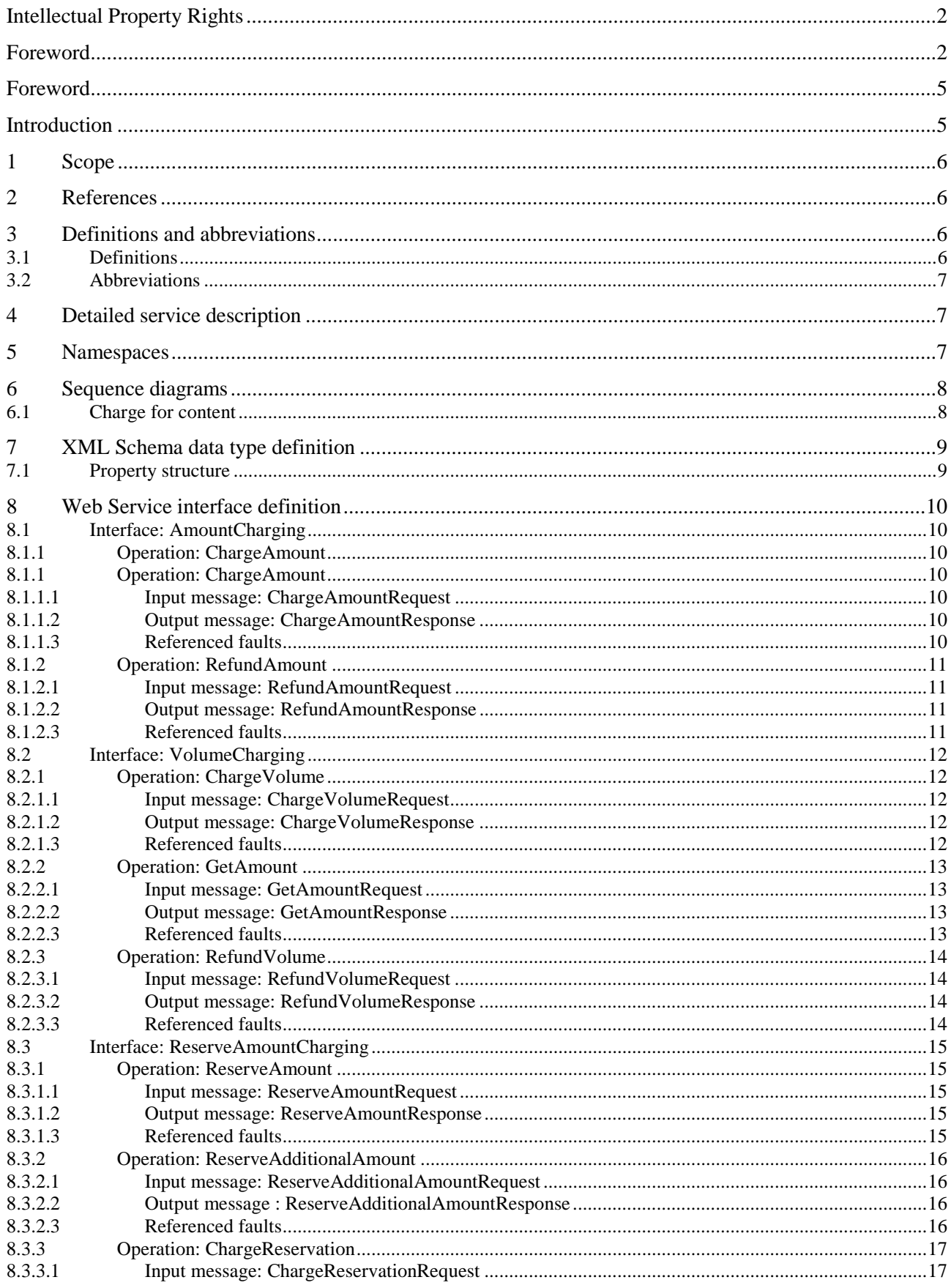

#### $\overline{\mathbf{4}}$

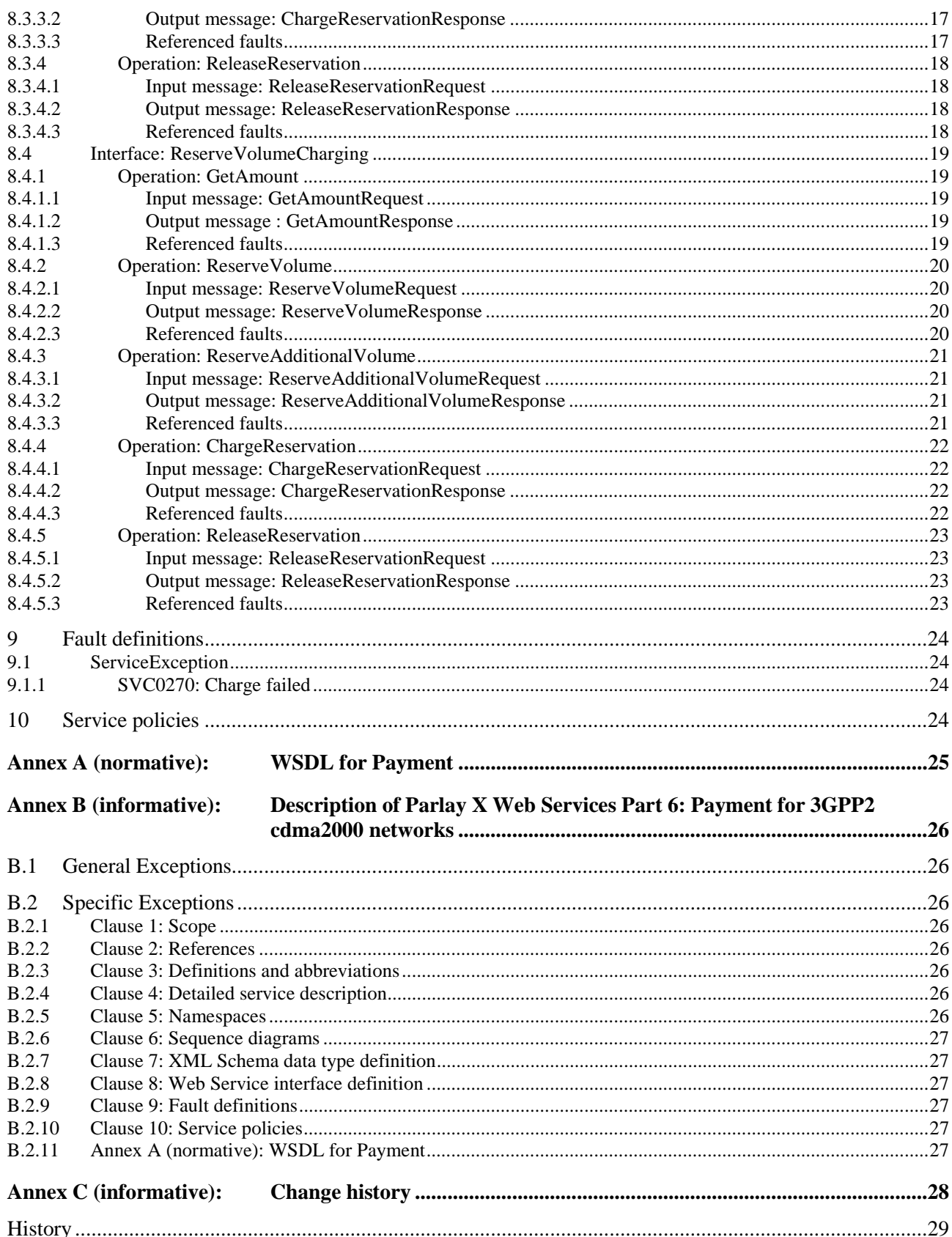

## Foreword

This Technical Specification has been produced by the 3<sup>rd</sup> Generation Partnership Project (3GPP).

3GPP acknowledges the contribution of the Parlay X Web Services specifications from The Parlay Group. The Parlay Group is pleased to see 3GPP acknowledge and publish the present document, and the Parlay Group looks forward to working with the 3GPP community to improve future versions of the present document.

The contents of the present document are subject to continuing work within the TSG and may change following formal TSG approval. Should the TSG modify the contents of the present document, it will be re-released by the TSG with an identifying change of release date and an increase in version number as follows:

Version x.y.z

where:

- x the first digit:
	- 1 presented to TSG for information;
	- 2 presented to TSG for approval;
	- 3 or greater indicates TSG approved document under change control.
- y the second digit is incremented for all changes of substance, i.e. technical enhancements, corrections, updates, etc.
- z the third digit is incremented when editorial only changes have been incorporated in the document.

## Introduction

The present document is part 6 of a multi-part deliverable covering the  $3<sup>rd</sup>$  Generation Partnership Project; Technical Specification Group Core Network and Terminals; Open Service Access (OSA); Parlay X Web Services, as identified below:

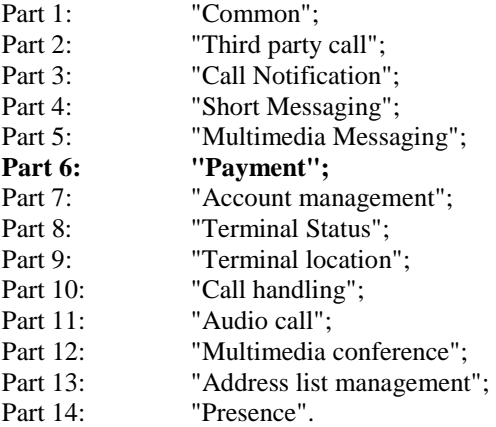

## 1 Scope

The present document is Part 6 of the Stage 3 Parlay X Web Services specification for Open Service Access (OSA).

The OSA specifications define an architecture that enables application developers to make use of network functionality through an open standardized interface, i.e. the OSA APIs. The concepts and the functional architecture for the OSA are contained in 3GPP TS 23.198 [3]. The requirements for OSA are contained in 3GPP TS 22.127 [2].

The present document specifies the Payment Web Service aspects of the interface. All aspects of the Payment Web Service are defined here, these being:

- Name spaces.
- Sequence diagrams.
- Data definitions.
- Interface specification plus detailed method descriptions.
- Fault definitions.
- Service policies.
- WSDL Description of the interfaces.

The present document has been defined jointly between 3GPP TSG CT WG5, ETSI TISPAN and The Parlay Group.

## 2 References

The following documents contain provisions which, through reference in this text, constitute provisions of the present document.

- References are either specific (identified by date of publication, edition number, version number, etc.) or non-specific.
- For a specific reference, subsequent revisions do not apply.
- For a non-specific reference, the latest version applies. In the case of a reference to a 3GPP document (including a GSM document), a non-specific reference implicitly refers to the latest version of that document *in the same Release as the present document*.
- [1] 3GPP TR 21.905: "Vocabulary for 3GPP Specifications".
- [2] 3GPP TS 22.127: "Service Requirement for the Open Services Access (OSA); Stage 1".
- [3] 3GPP TS 23.198: "Open Service Access (OSA); Stage 2".
- [4] 3GPP TS 22.101: "Service aspects; Service principles".
- [5] W3C Recommendation (2 May 2001): "XML Schema Part 2: Datatypes".

[6] 3GPP TS 29.199-1: "Open Service Access (OSA); Parlay X Web Services; Part 1: Common".

## 3 Definitions and abbreviations

### 3.1 Definitions

For the purposes of the present document, the terms and definitions given in 3GPP TS 29.199-1 [6] apply.

NOTE: Available at [http://www.w3.org/TR/2001/REC-xmlschema-2-20010502/.](http://www.w3.org/TR/2001/REC-xmlschema-2-20010502/)

### 3.2 Abbreviations

For the purposes of the present document, the abbreviations given in 3GPP TS 29.199-1 [6] apply.

## 4 Detailed service description

A vast amount of content, both information and entertainment, will be made available to subscribers. To support a business model that enables operators to offer integrated billing, a payment API is crucial. Open and inter-operable "payment APIs" are the key to market growth and investment protection. The Payment Web Service supports payments for any content in an open, Web-like environment.

The Payment Web Service described in the present document supports payment reservation, pre-paid payments, and post-paid payments. It supports charging of both volume and currency amounts, a conversion function and a settlement function in case of a financially resolved dispute.

Note that certain parameters are negotiated off line. For example the currency, volume type, default reservation enforcement time, as well as the taxation procedures and parameters.

An example of an application scenario could be a multimedia service. Assume a subscriber is interested in receiving a stream of, say, a soccer match. The subscriber selects a match and establishes a trusted relation with the provider. Again, the provider obtains the MSISDN and other information from the subscriber. The subscriber wants to know what the service will cost and the provider interacts with the operators rating engine (**getAmount**) taking into account the subscriber's subscription, time of day, etc. The value returned is a **ChargingInformation** amount and is printed on the page that is displayed at the MS. The subscriber then decides to stream the match to his MS. Subsequently, the provider will reserve the appropriate amount with the operator (**reserveAmount**) to ensure that the subscriber can fulfil his payment obligations. The match starts and the provider periodically charges against the reservation (**chargeReservation**). The match ends in a draw and is extended with a 'sudden death' phase. The subscriber continues listening, so the existing reservation is enlarged (**reserveAdditionalAmount**). Suddenly, one of the teams scores a goal, so the match abruptly ends, leaving part of the reserved amount unused. The provider now releases the reservation (**releaseReservation**), and the remaining amount is available for future use by the subscriber.

Now we can extend this scenario by having the subscriber participate in a game of chance in which the provider refunds a percentage of the usage costs (**refundAmount**) based on the ranking of a particular team in this tournament. For example, the subscriber gambling on the team that wins the tournament receives a full refund, while for gambling on the team that finishes in second place, the refund is 50%, etc.

## 5 Namespaces

The AmountCharging interface uses the namespace:

http://www.csapi.org/wsdl/parlayx/payment/amount\_charging/v2\_2

The VolumeCharging interface uses the namespace:

http://www.csapi.org/wsdl/parlayx/payment/volume\_charging/v2\_2

The ReserveAmountCharging interface uses the namespace:

http://www.csapi.org/wsdl/parlayx/payment/reserve\_amount\_charging/v2\_2

The ReserveVolumeCharging interface uses the namespace:

http://www.csapi.org/wsdl/parlayx/payment/reserve\_volume\_charging/v2\_3

The data types are defined in the namespace:

http://www.csapi.org/schema/parlayx/payment/v2\_1

The 'xsd' namespace is used in the present document to refer to the XML Schema data types defined in XML Schema [5]. The use of the name 'xsd' is not semantically significant.

## 6 Sequence diagrams

## 6.1 Charge for content

Assume a subscriber is interested in downloading a ring tone to his device. The subscriber selects a ring tone and establishes a trusted relation with the ring tone provider. Essentially, the ring tone provider obtains the address (MSISDN) and other information from the subscriber. The ring tone may be downloaded to the device using SMS. As soon as the download succeeds, the provider of the ring tone will charge the subscriber (**chargeAmount)**.

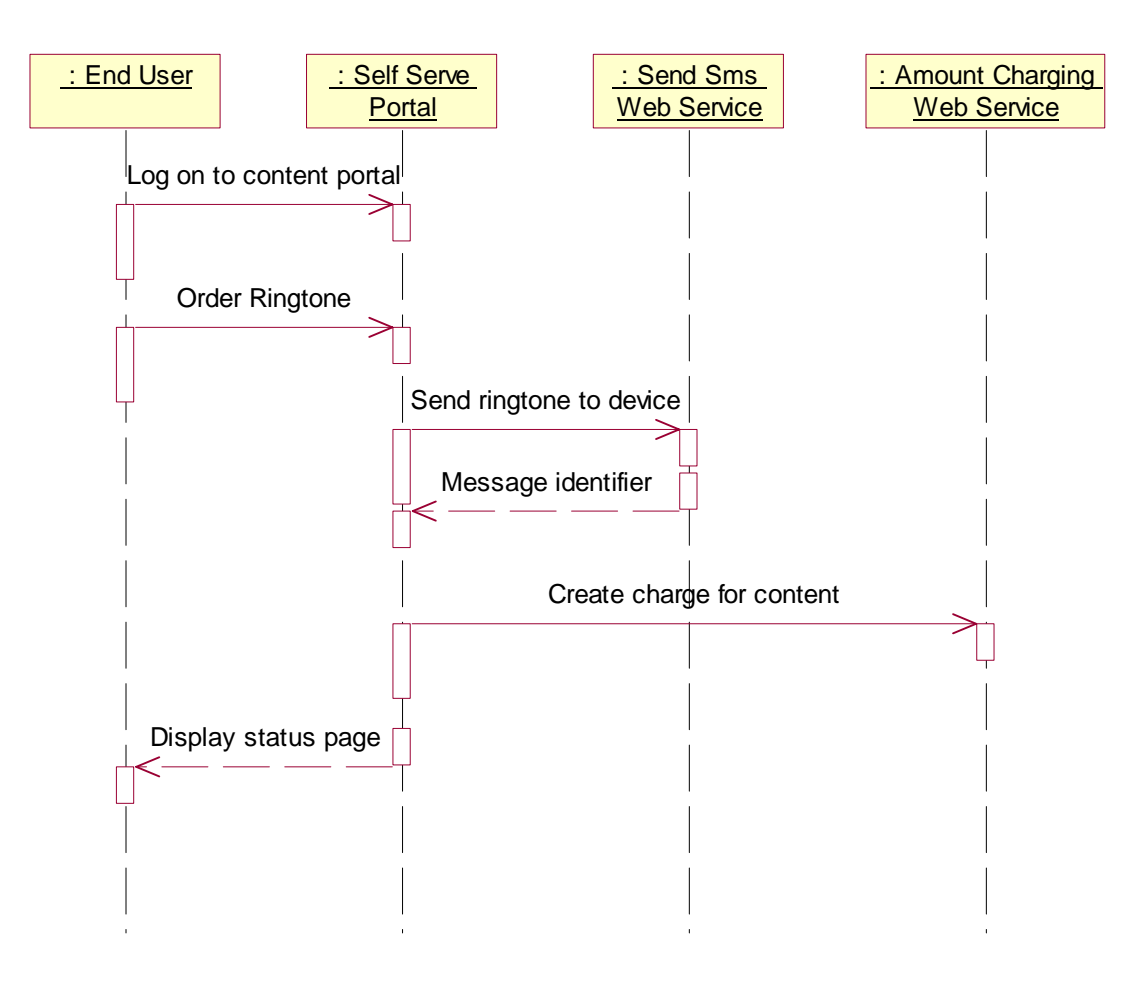

**Figure 1** 

## 7 XML Schema data type definition

## 7.1 Property structure

Property with a name and value.

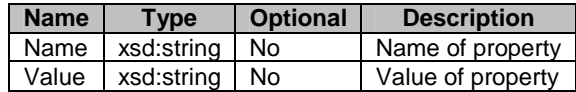

## 8 Web Service interface definition

## 8.1 Interface: AmountCharging

Charge operations by amount.

### 8.1.1 Operation: ChargeAmount

This message results in directly charging to the account indicated by the end user identifier. The charge is specified as a **ChargingInformation**, consisting of information on the amount to be charged and a description to appear on the bill. The reference code is used to uniquely identify the request; it is the application's responsibility to provide a unique reference code within the scope of the application.

### 8.1.1 Operation: ChargeAmount

This message results in directly charging to the account indicated by the end user identifier. The charge is specified as ChargingInformation, consisting of information on the amount to be charged and a description to appear on the bill. The reference code is used to uniquely identify the request; it is the application's responsibility to provide a unique reference code within the scope of the application.

#### 8.1.1.1 Input message: ChargeAmountRequest

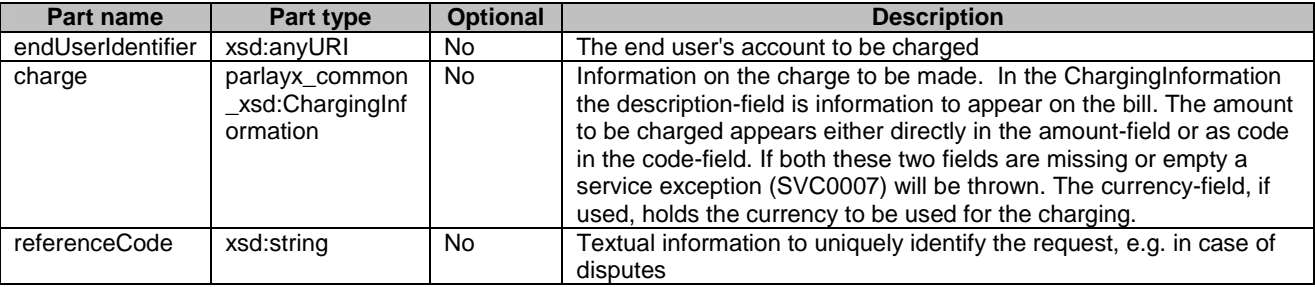

#### 8.1.1.2 Output message: ChargeAmountResponse

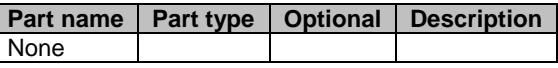

#### 8.1.1.3 Referenced faults

ServiceException from 3GPP TS 29.199-1 [6]:

- SVC0001 Service error.
- SVC0002 Invalid input value.
- SVC0007 Invalid charging information
- SVC0270 Charge failed.

PolicyException from 3GPP TS 29.199-1 [6]:

### 8.1.2 Operation: RefundAmount

This message results in directly applying a refund to the account indicated by the end user identifier. The refund is specified as a currency amount. The billing text field is used for textual information to appear on the bill. The reference code is used to uniquely identify the request; it is the application's responsibility to provide a unique reference code within the scope of the application.

#### 8.1.2.1 Input message: RefundAmountRequest

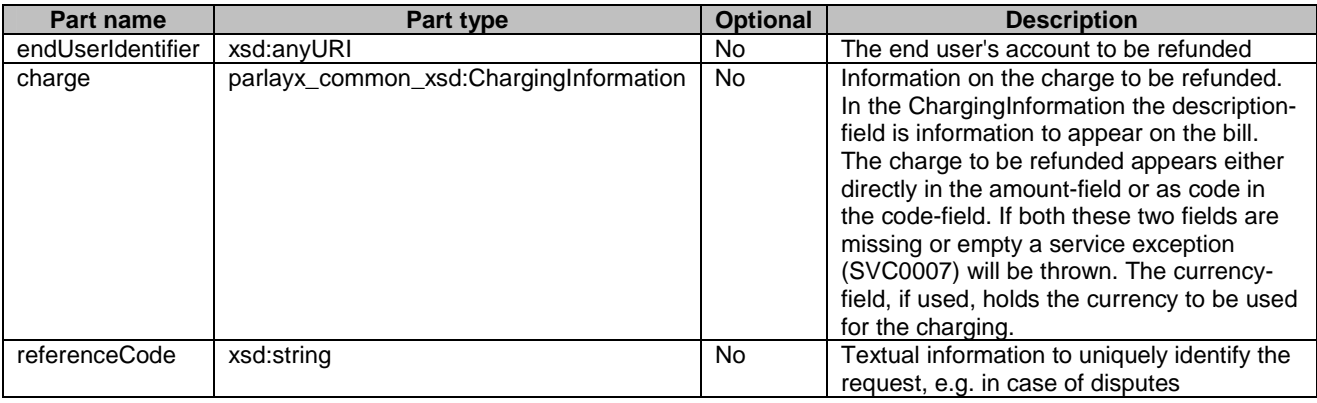

#### 8.1.2.2 Output message: RefundAmountResponse

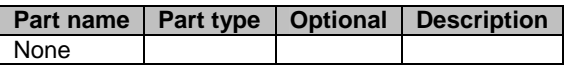

#### 8.1.2.3 Referenced faults

ServiceException from 3GPP TS 29.199-1 [6]:

- SVC0001 Service error.
- SVC0002 Invalid input value.
- SVC0270 Charge failed.
- SVC0007 Invalid charging information

PolicyException from 3GPP TS 29.199-1 [6]:

## 8.2 Interface: VolumeCharging

Charging operations by volume.

### 8.2.1 Operation: ChargeVolume

This message results in directly charging to the account indicated by the end user identifier. The charge is specified as a volume. The billing text field is used for textual information to appear on the bill. The reference code is used to uniquely identify the request; it is the application's responsibility to provide a unique reference code within the scope of the application.

#### 8.2.1.1 Input message: ChargeVolumeRequest

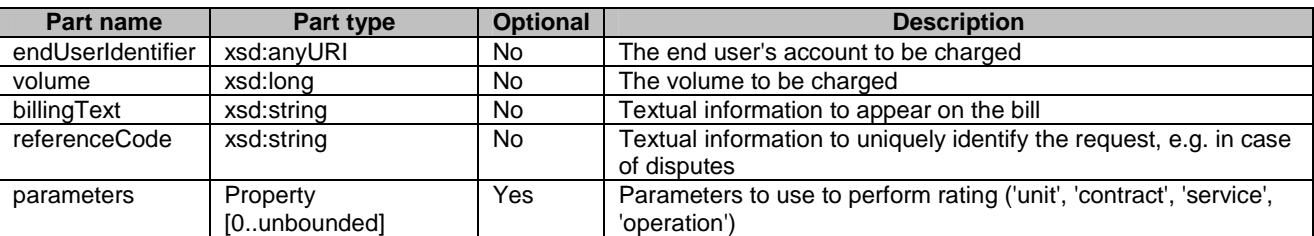

#### 8.2.1.2 Output message: ChargeVolumeResponse

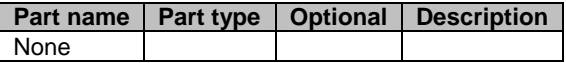

#### 8.2.1.3 Referenced faults

ServiceException from 3GPP TS 29.199-1 [6]:

- SVC0001 Service error.
- SVC0002 Invalid input value.
- SVC0270 Charge failed.

PolicyException from 3GPP TS 29.199-1 [6]:

### 8.2.2 Operation: GetAmount

This message results in converting the given volume to a currency amount. The end user identifier is given to indicate the subscriber for whom this conversion calculation must be made. The message returns a currency amount if successful.

The following properties may be provided:

- unit, specifying the unit used for measuring volume (e.g. bytes);
- contract, number of a contract that may govern the use;
- service, name of the service to be used (e.g. SendMultimediaMessage);
- operation, name of the operation to be used (e.g. SendMessage).

#### 8.2.2.1 Input message: GetAmountRequest

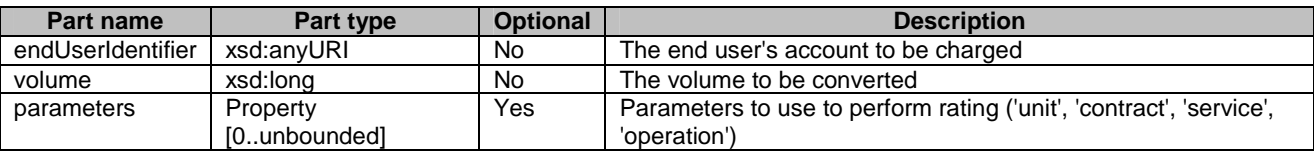

#### 8.2.2.2 Output message: GetAmountResponse

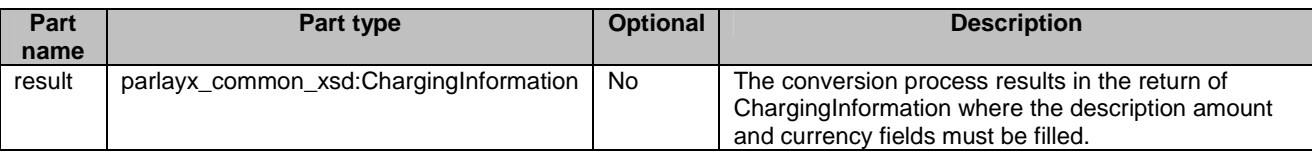

#### 8.2.2.3 Referenced faults

ServiceException from 3GPP TS 29.199-1 [6]:

- SVC0001 Service error.
- SVC0002 Invalid input value.

PolicyException from 3GPP TS 29.199-1 [6]:

### 8.2.3 Operation: RefundVolume

This message results in directly applying a refund to the account indicated by the end user identifier. The refund is specified as a volume. The billing text field is used for textual information to appear on the bill. The reference code is used to uniquely identify the request; it is the application's responsibility to provide a unique reference code within the scope of the application.

#### 8.2.3.1 Input message: RefundVolumeRequest

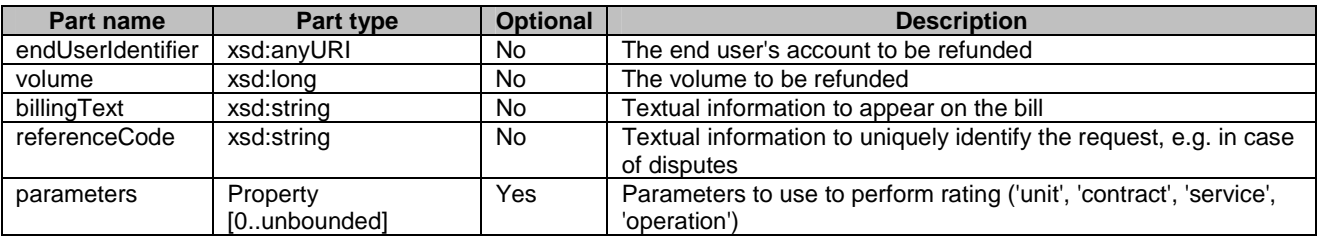

#### 8.2.3.2 Output message: RefundVolumeResponse

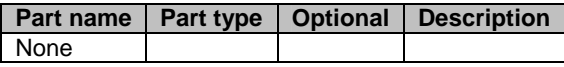

#### 8.2.3.3 Referenced faults

ServiceException from 3GPP TS 29.199-1 [6]:

- SVC0001 Service error.
- SVC0002 Invalid input value.
- SVC0270 Charge failed.

PolicyException from 3GPP TS 29.199-1 [6]:

## 8.3 Interface: ReserveAmountCharging

Operations to manage reservation charging by amount.

#### 8.3.1 Operation: ReserveAmount

This message results in directly reserving an amount for an account indicated by the end user identifier. The reservation is specified as ChargingInformation. Note that reservations do not last forever; it is assumed the default reservation enforcement time is negotiated off-line. If the reservation times out, the remaining funds will be returned to the account from which this reservation was made. However, the remaining funds shall preferably be returned explicitly to the account using the **releaseReservation** message. The description text field of the ChargingInformation is used for textual information to appear on the bill. Subsequent textual information provided during this charging session will be appended to this textual information; one charging session to a reservation will result in only one entry on the bill. In case of success, a reservation id is returned for future reference; e.g. subsequent charging against the existing reservation using the **chargeReservation** message.

#### 8.3.1.1 Input message: ReserveAmountRequest

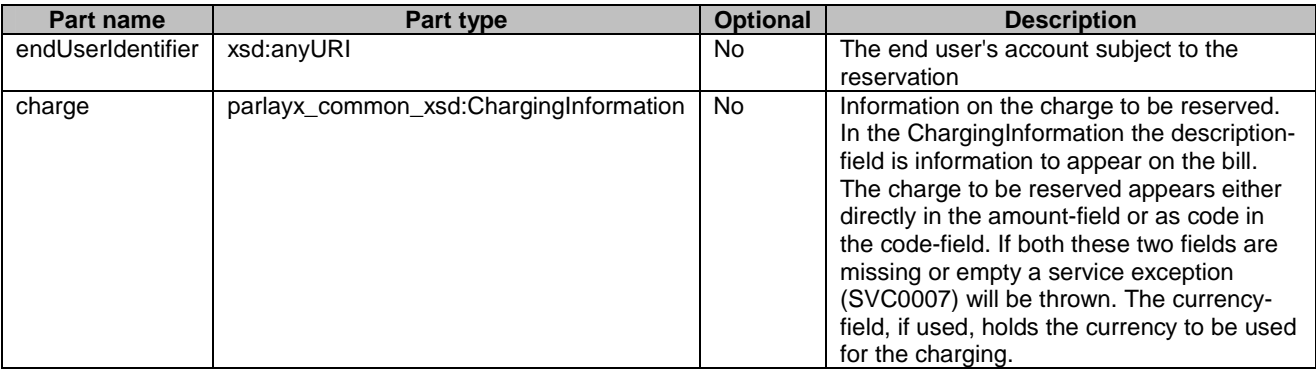

#### 8.3.1.2 Output message: ReserveAmountResponse

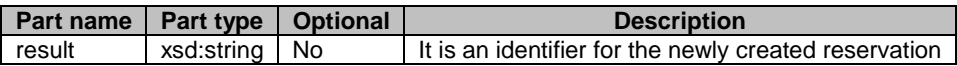

#### 8.3.1.3 Referenced faults

ServiceException from 3GPP TS 29.199-1 [6]:

- SVC0001 Service error.
- SVC0002 Invalid input value.
- SVC0007 Invalid charging information

PolicyException from 3GPP TS 29.199-1 [6]:

### 8.3.2 Operation: ReserveAdditionalAmount

This message results in the addition/reduction of a currency amount to/from an existing reservation indicated by the reservation id. The reservation is specified as a currency amount. Note that reservations do not last forever; it is assumed the default reservation enforcement time is negotiated off-line. Invoking this message will extend the reservation enforcement time for another off-line-negotiated period. The description text field of ChargingInformation is used for appending textual information to appear on the bill. The textual information is appended to the initial textual information given by the **reserveAmount** message; one charging session to a reservation will result in only one entry on the bill. Reserved credit can be returned to the account through the **releaseReservation** message.

#### 8.3.2.1 Input message: ReserveAdditionalAmountRequest

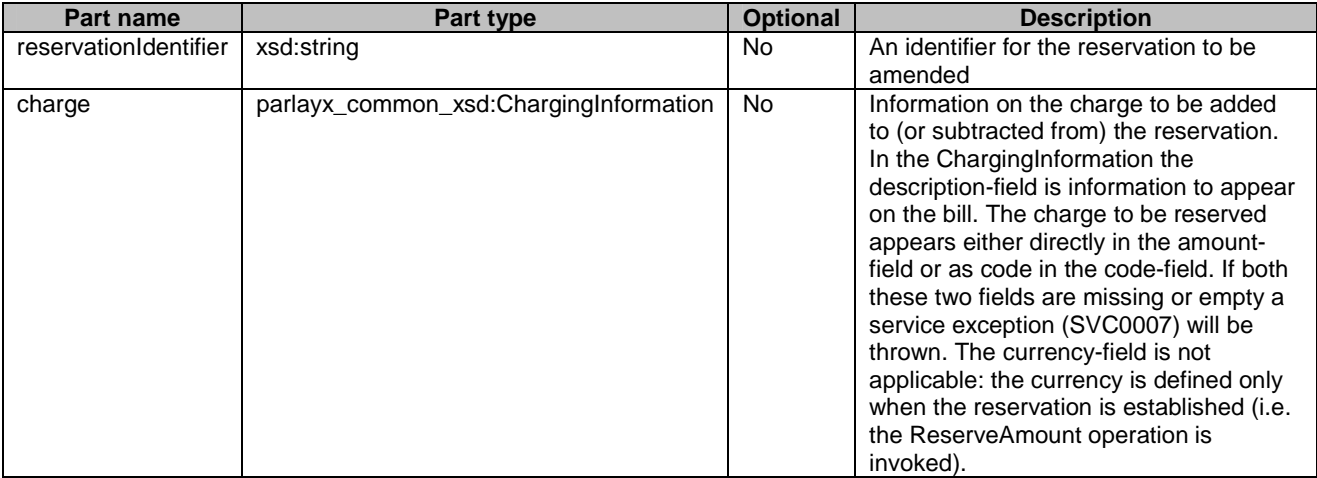

#### 8.3.2.2 Output message : ReserveAdditionalAmountResponse

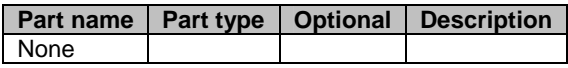

#### 8.3.2.3 Referenced faults

ServiceException from 3GPP TS 29.199-1 [6]:

- SVC0001 Service error.
- SVC0002 Invalid input value.
- SVC0007 Invalid charging information

PolicyException from 3GPP TS 29.199-1 [6]:

### 8.3.3 Operation: ChargeReservation

This message results in charging to a reservation indicated by the reservation id. Reservations, identified by reservation id, are established through invoking the **reserveAmount** message. The charge is specified as ChargingInformation. The description field of the ChargingInformation is used for appending textual information to appear on the bill. The textual information is appended to the initial textual information given by the **reserveAmount** message; one charging session to a reservation will result in only one entry on the bill. The reference code is used to uniquely identify the request; it is the application's responsibility to provide a unique reference code within the scope of the application.

#### 8.3.3.1 Input message: ChargeReservationRequest

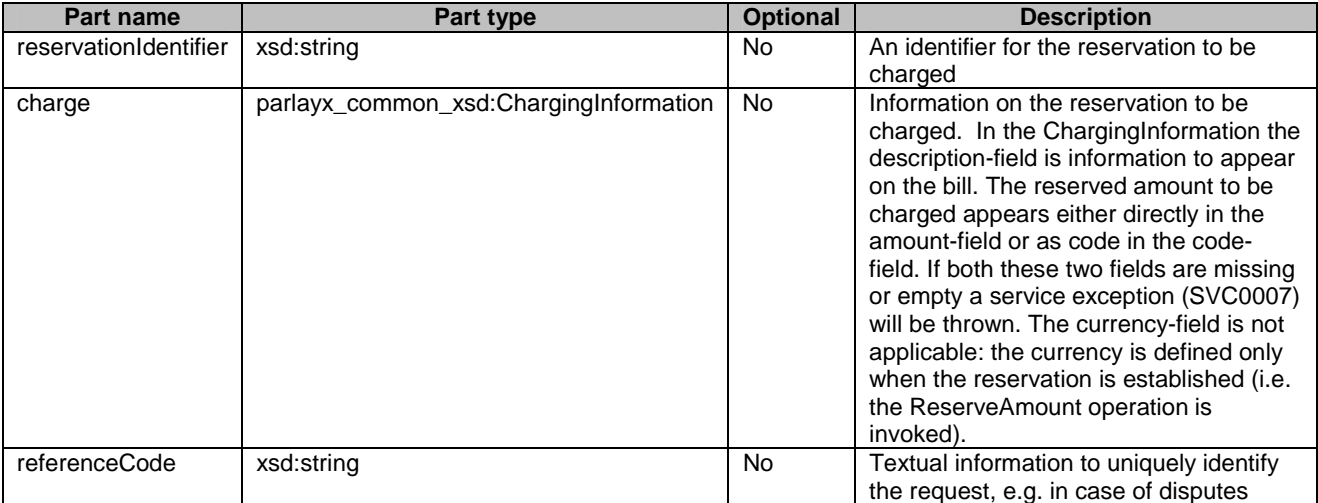

#### 8.3.3.2 Output message: ChargeReservationResponse

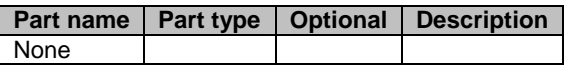

#### 8.3.3.3 Referenced faults

ServiceException from 3GPP TS 29.199-1 [6]:

- SVC0001 Service error.
- SVC0002 Invalid input value.
- SVC0007 Invalid charging information
- SVC0270 Charge failed.

PolicyException from 3GPP TS 29.199-1 [6]:

### 8.3.4 Operation: ReleaseReservation

Returns funds left in a reservation indicated by reservation id to the account from which this reservation was made. Reservations, identified by reservation id, are established by invoking the reserveAmount message.

#### 8.3.4.1 Input message: ReleaseReservationRequest

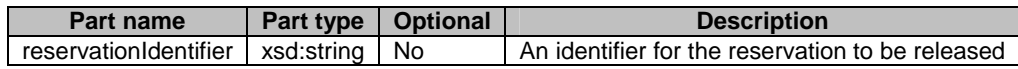

#### 8.3.4.2 Output message: ReleaseReservationResponse

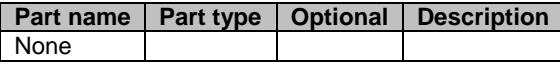

#### 8.3.4.3 Referenced faults

ServiceException from 3GPP TS 29.199-1 [6]:

- SVC0001 Service error.
- SVC0002 Invalid input value.

PolicyException from 3GPP TS 29.199-1 [6]:

## 8.4 Interface: ReserveVolumeCharging

Operations to manage reservation charging by amount.

### 8.4.1 Operation: GetAmount

Returns the amount resulting from converting the given volume. The end user identifier is given to indicate the subscriber for whom this calculation must be made. The message returns a currency amount if successful.

The following properties may be provided:

- unit, specifying the unit used for measuring volume (e.g. bytes);
- contract, number of a contract that may govern the use;
- service, name of the service to be used (e.g. SendMultimediaMessage);
- operation, name of the operation to be used (e.g. SendMessage).

#### 8.4.1.1 Input message: GetAmountRequest

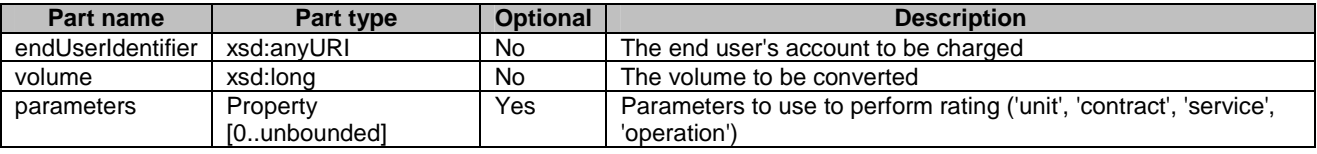

#### 8.4.1.2 Output message : GetAmountResponse

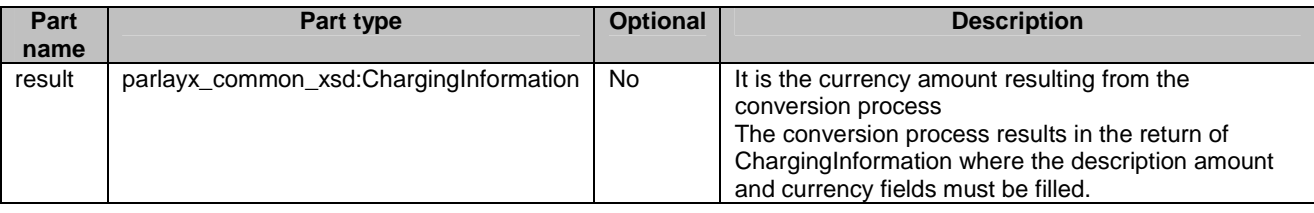

#### 8.4.1.3 Referenced faults

ServiceException from 3GPP TS 29.199-1 [6]:

- SVC0001 Service error.
- SVC0002 Invalid input value.

PolicyException from 3GPP TS 29.199-1 [6]:

### 8.4.2 Operation: ReserveVolume

Reserves an amount of an account indicated by the end user identifier. The reservation is specified as a volume. Note that reservations do not last forever; it is assumed the default reservation enforcement time is negotiated off-line. If the reservation times out, the remaining volume will be returned to the account from which this reservation was made. However, the remaining volume should preferably be returned explicitly to the account using the **releaseReservation** message. The billing text field is used for textual information to appear on the bill. Subsequent textual information provided during this charging session will be appended to this textual information; one charging session to a reservation will result in only one entry on the bill. In case of success, a reservation identifier is returned for future reference; e.g. subsequent charging against the existing reservation using the **chargeReservation** message.

#### 8.4.2.1 Input message: ReserveVolumeRequest

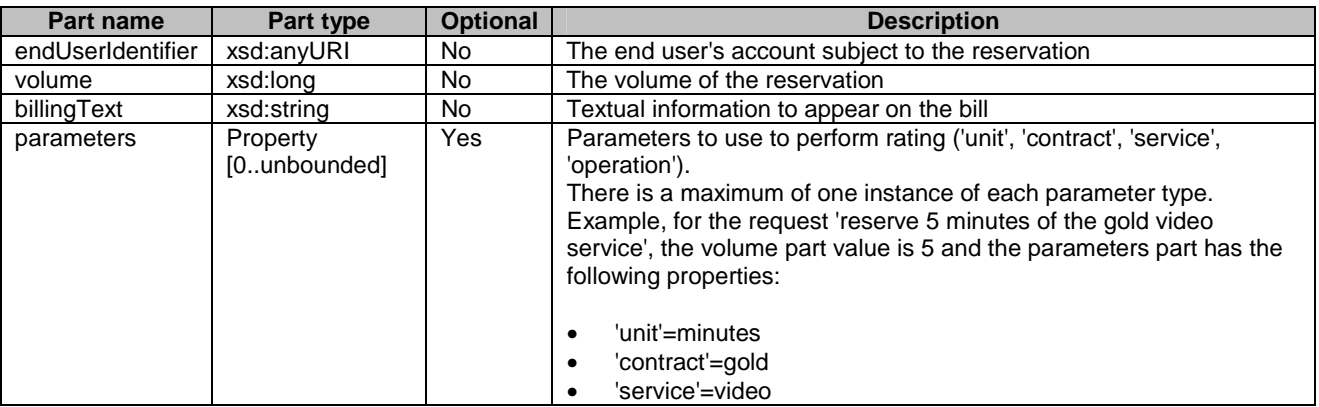

#### 8.4.2.2 Output message: ReserveVolumeResponse

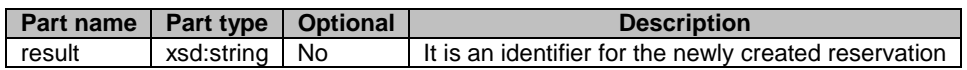

#### 8.4.2.3 Referenced faults

ServiceException from 3GPP TS 29.199-1 [6]:

- SVC0001 Service error.
- SVC0002 Invalid input value.

PolicyException from 3GPP TS 29.199-1 [6]:

### 8.4.3 Operation: ReserveAdditionalVolume

Adds/reduces a volume to an existing reservation indicated by the reservation id. The reservation is specified as a volume. Note that reservations do not last forever; it is assumed the default reservation enforcement time is negotiated off-line. Invoking this message will extend the reservation enforcement time for another off-line-negotiated period. The billing text field is used for appending textual information to appear on the bill. The textual information is appended to the initial textual information given by the **reserveVolume** message; one charging session to a reservation will result in only one entry on the bill. A reserved credit can be returned to the account through the **releaseReservation** message.

#### 8.4.3.1 Input message: ReserveAdditionalVolumeRequest

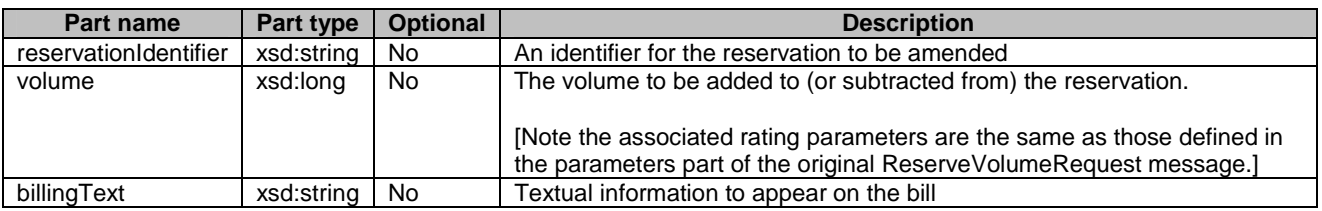

#### 8.4.3.2 Output message: ReserveAdditionalVolumeResponse

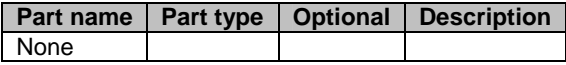

#### 8.4.3.3 Referenced faults

ServiceException from 3GPP TS 29.199-1 [6]:

- SVC0001 Service error.
- SVC0002 Invalid input value.

PolicyException from 3GPP TS 29.199-1 [6]:

### 8.4.4 Operation: ChargeReservation

This message results in charging to a reservation indicated by the reservation id.. Reservations, identified by reservation id., are established through invoking the **reserveVolume** message. The charge is specified as a volume. Optionally, the billing text field can be used for appending textual information to appear on the bill. The textual information is appended to the initial textual information given by the **reserveVolume** message; one charging session to a reservation will result in only one entry on the bill. The reference code is used to uniquely identify the request; it is the application's responsibility to provide a unique reference code within the scope of the application.

#### 8.4.4.1 Input message: ChargeReservationRequest

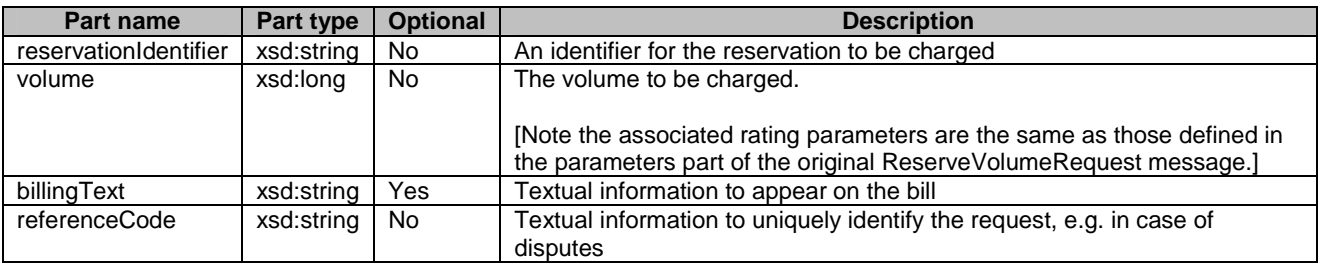

#### 8.4.4.2 Output message: ChargeReservationResponse

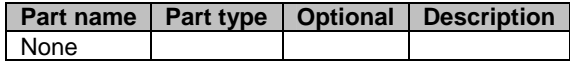

#### 8.4.4.3 Referenced faults

ServiceException from 3GPP TS 29.199-1 [6]:

- SVC0001 Service error.
- SVC0002 Invalid input value.
- SVC0270 Charge failed.

PolicyException from 3GPP TS 29.199-1 [6]:

### 8.4.5 Operation: ReleaseReservation

Returns funds left in a reservation indicated by reservation id. to the account from which this reservation was made. Reservations, identified by reservation id., are established through invoking the **reserveVolume** message.

#### 8.4.5.1 Input message: ReleaseReservationRequest

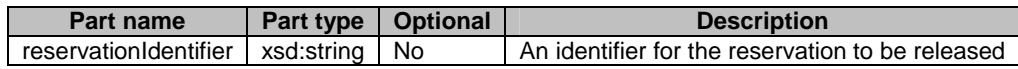

#### 8.4.5.2 Output message: ReleaseReservationResponse

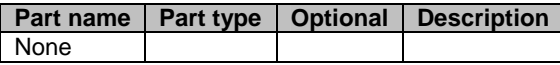

#### 8.4.5.3 Referenced faults

ServiceException from 3GPP TS 29.199-1 [6]:

- SVC0001 Service error.
- SVC0002 Invalid input value.

PolicyException from 3GPP TS 29.199-1 [6]:

## 9 Fault definitions

9.1 ServiceException

## 9.1.1 SVC0270: Charge failed

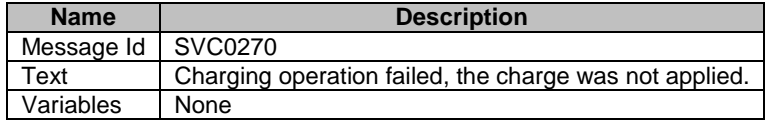

## 10 Service policies

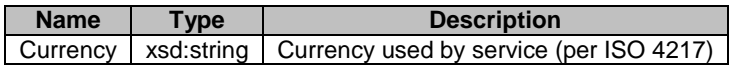

## Annex A (normative): WSDL for Payment

The document/literal WSDL representation of this interface specification is compliant to 3GPP TS 29.199-1 [6] and is contained in text files (contained in archive 29199-06-650-doclit.zip) which accompanies the present document.

## Annex B (informative): Description of Parlay X Web Services Part 6: Payment for 3GPP2 cdma2000 networks

This annex is intended to define the OSA Parlay X Web Services Stage 3 interface definitions and it provides the complete OSA specifications. It is an extension of OSA Parlay X Web Services specifications capabilities to enable operation in cdma2000 systems environment. They are in alignment with 3GPP2 Stage 1 requirements and Stage 2 architecture defined in:

- [1] 3GPP2 X.S0011-D: 'cdma2000 Wireless IP Network Standard ", Version 1.1
- [2] 3GPP2 S.R0037-0: "IP Network Architecture Model for cdma2000 Spread Spectrum Systems", Version 3.0
- [3] 3GPP2 X.S0013-A: "All-IP Core Network Multimedia Domain"

These requirements are expressed as additions to and/or exclusions from the 3GPP Release 6 specification. The information given here is to be used by developers in 3GPP2 cdma2000 network architecture to interpret the 3GPP OSA specifications.

## B.1 General Exceptions

The terms 3GPP and UMTS are not applicable for the cdma2000 family of standards. Nevertheless these terms are used (3GPP TR 21.905) mostly in the broader sense of "3G Wireless System". If not stated otherwise there are no additions or exclusions required.

CAMEL mappings are not applicable for cdma2000 systems.

## B.2 Specific Exceptions

## B.2.1 Clause 1: Scope

There are no additions or exclusions.

## B.2.2 Clause 2: References

There are no additions or exclusions.

### B.2.3 Clause 3: Definitions and abbreviations

There are no additions or exclusions.

### B.2.4 Clause 4: Detailed service description

There are no additions or exclusions.

## B.2.5 Clause 5: Namespaces

There are no additions or exclusions.

## B.2.6 Clause 6: Sequence diagrams

There are no additions or exclusions.

### B.2.7 Clause 7: XML Schema data type definition

There are no additions or exclusions.

## B.2.8 Clause 8: Web Service interface definition

There are no additions or exclusions.

## B.2.9 Clause 9: Fault definitions

There are no additions or exclusions.

## B.2.10 Clause 10: Service policies

There are no additions or exclusions.

## B.2.11 Annex A (normative): WSDL for Payment

There are no additions or exclusions.

## Annex C (informative): Change history

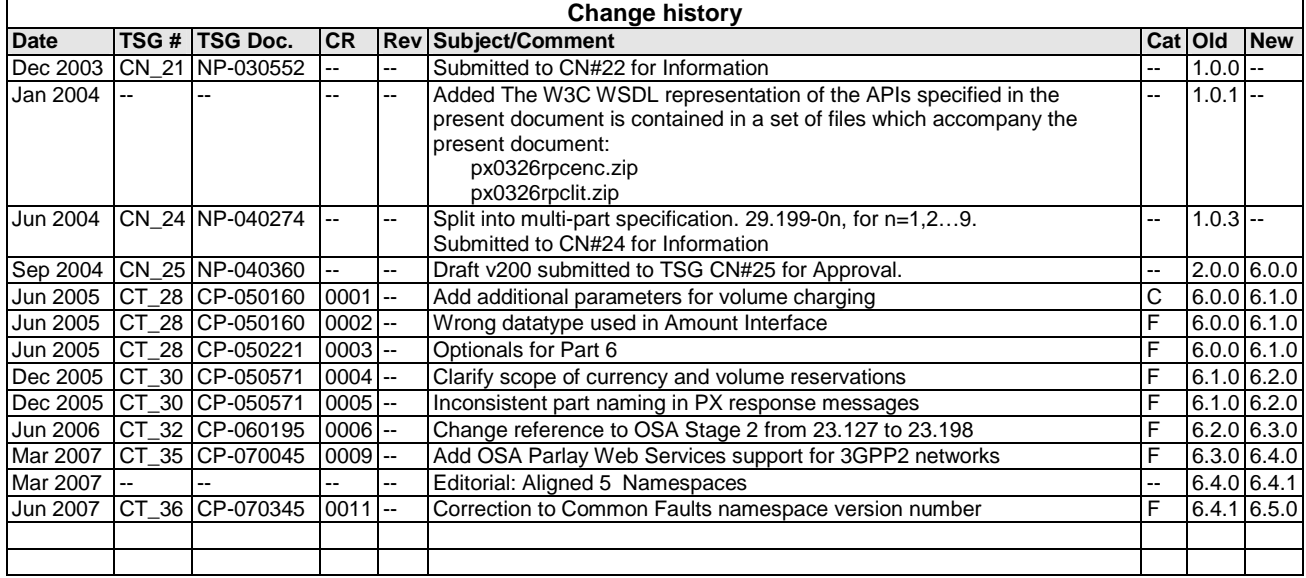

## **History**

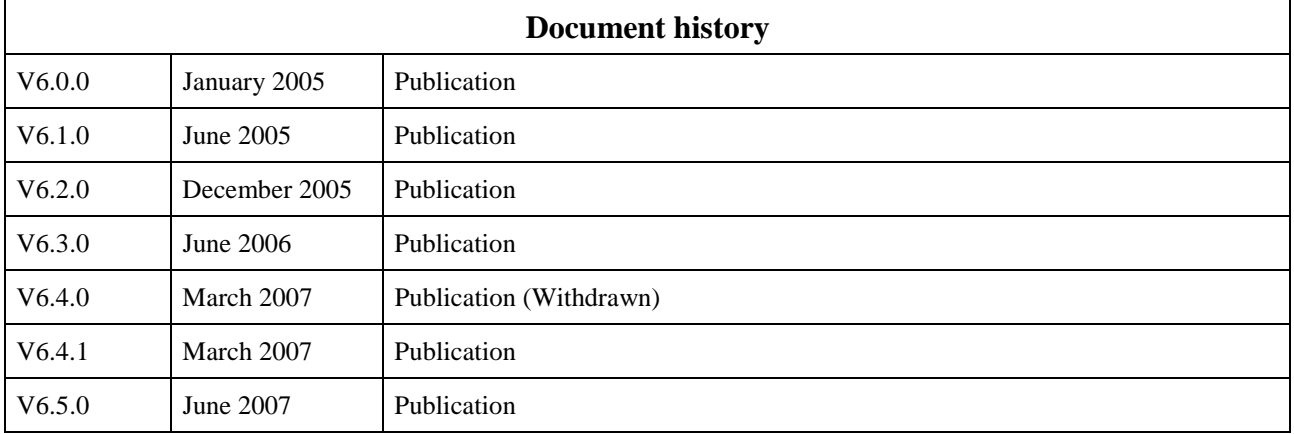